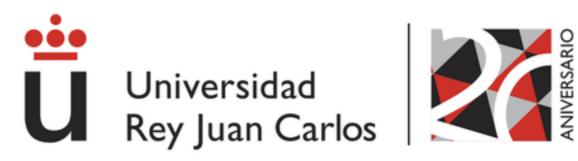

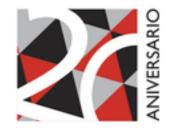

# **STUDENT MANUAL**

## REGISTRATION FOR MASTER'S DEGREES

**UNIVERSIDAD REY JUAN CARLOS** 

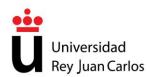

#### **1. NEW STUDENTS. FIRST YEAR**

New students whose pre-registration applications have been accepted and who have received a score of 5.00 or above will now need to complete the self-registration process through the University's webpage (*www.urjc.es*) before the end of the first self-registration period (*July 6-15, 2016*).

Students may access the webpage using the provisional **usernames and passwords** that they received in an e-mail during the pre-registration process or by using their definitive URJC account if they have already been given one.

If openings are still available in one or more of the master's degrees being offered after the admissions and registration period in July has ended, a second admissions period will open from September 7-14, 2016, and a second registration period will open from September 23-30, 2016.

## 2. SECOND-YEAR STUDENTS AND REPEATING STUDENTS

Students who began a master's degree last year and who need to register for the **second year of their degree**, students who need to **repeat certain classes**, and students who have incomplete classes must register before the end of the first registration period from July 6-15, 2016. These students do not need to pre-register.

Students who registered to present their Master's Thesis in the 2015-16 academic year but did not will have to re-register for the 2016-2017 academic year, if their permanence has not expired. According to current legislation, students do not have to pay registration fees to re-register their Master's Thesis. Students must, however, be aware of the Master's Thesis Guidelines and the Rules Concerning Registration and Permanence for the master's degrees at Universidad Rey Juan Carlos.

Students registered in master's degrees that are being phased out will need to register by completing a request form (*Expone/Solicita*) at any URJC Registration Office (*Registro*) to the attention of the School of Master's Degrees.

#### **3. VALIDATION OF CREDITS**

Students who want to validate their credits will first have to self-register for the corresponding master's degree. These students do not have to register for the classes that they are requesting be validated. If students' credits are ultimately not validated, they may request that the classes in question be added to their registration.

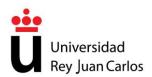

However, students registered in online master's degrees who want to have access to the University's Virtual Campus to monitor the class(es) that they are requesting be validated in case their request was denied may register for these classes.

In order to request a **validation** of their credits, students must access the online validation application through the link on Web Services using their definitive account information. Students may submit their validation request **from the end of the registration period until October 15, 2016**.

Students must also submit scanned versions of the required documents together with their online request to validate their credits. Universidad Rey Juan Carlos may ask students to verify the documents that they have submitted. If this is the case, students will be required to submit the original documents or certified photocopies of these documents either in person or by mail to the URJC Registration Office (*Registro General*) or at any of the other registration offices on URJC campuses.

Students will be required to pay the fee set by the Decree on Authorized Prices to process their request to validate their credits/classes.

Once a decision on their request has been made, students will be given time to either modify their registration information or to expand their registration. All modifications can be made through the modifications application on the Web Services page.

## 4. SELF-REGISTRATION INSTRUCTIONS

## 4.1 – STUDENT IDENTIFICATION

New students must identify themselves using the username and password sent to them by e-mail when they submitted their pre-registration application.

Students who have already created a definitive URJC account must use their definitive URJC account information to identify themselves.

## 4.2 – WELCOME SCREEN

The Welcome Screen welcomes users to the Universidad Rey Juan Carlos self-registration system for master's degrees.

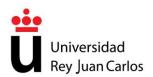

Students will find their information at the top of the page. To navigate through the application, students may click on either **Next** or **Back**. The circles on each screen indicate the steps students need to complete in order to register for the master's degree they have chosen.

| Universidad<br>Rey Juan Car | Nombre:<br>Plan: MÁSTER UNIVERSITARIO EN<br>Centro: Excusia de Milateres Oficiales<br>Malticula naeva | Universidad Rey Juan Carlos<br>Det                                                                                                    | Período de Matricula: 2016-17/1<br>Expediente:                                                                                                    | Universidad<br>Rey Juan Carlos |
|-----------------------------|----------------------------------------------------------------------------------------------------|----------------------------------------------------------------------------------------------------|----------------------------------------------------------------------------------------------------|--------------------------------|
| Bienvenida                  | Bienvenida Selección del Máster Datos personale                                                       | is Selección de asignaturas Resumen Tipos de matricula Plazos y tarr                                                                                                    | nes de pago Desglose y recibos Finalizar Automatric                                                                                                    | da<br>Siguiente >              |
|                             | Universidad Rey Juan Carlos                                                                           | Bienvenida/o<br>A través de estas páginas podrás realiz<br>como la siguiente<br>La nomenclatura utilizada es la siguient<br>Significa que este paso ya ha<br>Significa que este paso todav<br>Pulha siguiente para comenzar tu matric | e la UNIVERSIDAD REY JUA<br>ar lu matricula en esta universidad. Tendrás a<br>compositive de la compositive<br>estado realizado<br>este paso<br>ria está pendiente de realizar |                                |

Students may cancel the self-registration process at any time by clicking on CANCEL.

Students' self-registration applications can only be saved when students have navigated through all of the screens, completed all of the required information, and finally clicked on CONFIRM. If students do not complete each of these steps, their registration will not be valid.

## 4.3 – SELECTING A MASTER'S DEGREE

This screen lists the master's degrees that are available to students. Students must select the master's degree they want to register for.

Once students select the master's degree they want to register for, they must then choose between FULL TIME, for students registering for between 48-60 credits in a single academic year, or PART TIME, for students registering for fewer than 47 credits in a single academic year.

| <b>ü</b> | Universidad<br>Rey Juan Carlos    | Nombre:<br>Plan: MÁSTER UNIVERSITARIO EN<br>Centro: Escuela de Mástares Oficiales<br>Matricula neava |                                                   | Universid                                    | lad Rey Juan Carl<br><sup>DNE:</sup>                        | os                       | Periodo de Matricul<br>Expediente: | # 2016-17/1                           | ü      | Universidad<br>Rey Juan Carlos |
|----------|-----------------------------------|----------------------------------------------------------------------------------------------------|---------------------------------------------------|----------------------------------------------|-------------------------------------------------------------|--------------------------|------------------------------------|---------------------------------------|--------|--------------------------------|
| Seleco   | ción de Máster                    |                                                                                                    | Datos personales Sele                             | cción de asignaturas                         | Resumen Tipos de matricul                                   | Plazos y formas de pag   | Desglose y recibos                 | Finalizar Automatricula<br>< Anterior |        | Siguiente >                    |
|          | Confirme que e<br>desea matricula | istă chequeado el Mâster que desea m<br>er menos de 47 créditos, siempre que no                      | abicular, y seleccione<br>o sean los últimos créd | Modo de Matrícula /<br>tos que le resten par | NOTAS<br>A TIEMPO COMPLETO si<br>a finalizar la titulación. | desea matricular entre - | 48 y 60 créditos, o N              | lodo de Matrícula A TIEM              | PO PAR | RCIAL SI                       |
| ۲        | [6091] MÅSTER                     | UNIVERSITARIO EN                                                                                     |                                                   |                                              |                                                             |                          |                                    |                                       |        |                                |
|          | Modo de matrico                   | ta A Tiempo Completo 🗸                                                                               |                                                   |                                              |                                                             |                          |                                    |                                       |        |                                |
|          |                                   |                                                                                                    |                                                   |                                              |                                                             |                          |                                    | < Anterior                            |        | Siguiente >                    |

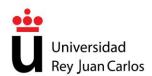

## 4.4 – PERSONAL INFORMATION

This screen is for the students' personal information. Students must complete **ALL** of their personal information. Students may not go on to the next screen if the required fields (marked in red) are not completed.

| _                                                                                                    |                                                                                                    |                            | Universidad Rey Juan Ca                                                                       |                                                                                                    |                                                | -                        |
|----------------------------------------------------------------------------------------------------|----------------------------------------------------------------------------------------------------|----------------------------|-----------------------------------------------------------------------------------------------|----------------------------------------------------------------------------------------------------|------------------------------------------------|--------------------------|
| Universidad                                                                                                    | Nombre:<br>Plan: MÁSTER UNIVERSITARIO EN                                                                                                    |                            | 0112                                                                                          |                                                                                                    | Periodo de Matricula: 2016-17/1<br>Expediente: | Universida               |
|                                                                                                    | Centro: Escuela de Másteres Oficiale                                                                                                    |                            |                                                                                               |                                                                                                    |                                                | U Rey Juan C             |
|                                                                                                    | Matricula nueva                                                                                                    |                            |                                                                                               |                                                                                                    | 0                                              |                          |
|                                                                                                    | Benvenida Selección del Máster                                                                                                    | Datas estatestas - Calas   | ción de asignaturas Resumen Tipos de matri                                                    | cula Plazos y formas de pago                                                                                                    | Desglose y recibos Finalizar Autom             | and rides                |
| personales                                                                                                    | CHETHERIDE CONTUNING MIDNET                                                                                                    | Canna beraonaies           | con de alegraticas i ricevinier i rigos de mais                                               | tual Places y lornas de payo                                                                                                    |                                                | terior Siguiente         |
|                                                                                                    |                                                                                                    |                            |                                                                                               |                                                                                                    |                                                |                          |
| Debe completar                                                                                                   | TODOS sus datos personales. L                                                                                                    | os datos de carácter persi | NOTAS<br>onal recogidos serán incorporados y tratado                                          | s en el fichero "ALUMNOS"                                                                                                    | , cuya finalidad es la gestión acadér          | mica del/de la alumno/a. |
| Los/as destinata                                                                                                 | rios/as de la información serán la                                                                                                    | is personas y entidades qu | ue participen en la gestión y formación de la<br>ancelación y oposición ante el Vicerrectorad | is enseñanzas seleccionadas                                                                                                    | s por el/la alumno/a, además de las i          | cesiones previstas en la |
|                                                                                                    | 33 Móstoles (Madrid).                                                                                                    |                            |                                                                                               |                                                                                                    |                                                |                          |
|                                                                                                    |                                                                                                    | -                          |                                                                                               |                                                                                                    |                                                |                          |
| DNI;                                                                                                    | Nombre:                                                                                                    | Primer apellido:           | Segundo apellido:                                                                             |                                                                                                    |                                                |                          |
|                                                                                                    | 0.00                                                                                                    |                            |                                                                                               |                                                                                                    |                                                |                          |
| Sexo: Ho<br>Fecha 1                                                                                              |                                                                                                    |                            |                                                                                               |                                                                                                    |                                                |                          |
| nacimiento:                                                                                                    | Lange Lange Lang |                            |                                                                                               |                                                                                                    |                                                |                          |
| is nacimiento: ESPAN                                                                                             |                                                                                                    | ×                          |                                                                                               |                                                                                                    |                                                |                          |
| Provincia:                                                                                                    | ×                                                                                                    |                            |                                                                                               |                                                                                                    |                                                |                          |
| Comarca:                                                                                                    | ×                                                                                                    |                            |                                                                                               |                                                                                                    |                                                |                          |
| Localidad:                                                                                                    |                                                                                                    | 1000                       | 100 A.                                                                                        |                                                                                                    |                                                |                          |
| r nacionalidad ESPAN                                                                                             | (A                                                                                                    | 2º nacio                   | malidad [-                                                                                    | v                                                                                                    |                                                |                          |
| omicilio familiar                                                                                                |                                                                                                    |                            |                                                                                               |                                                                                                    |                                                |                          |
| Via:                                                                                                    | V Domicilio:                                                                                                    |                            | 3                                                                                             |                                                                                                    |                                                |                          |
| Número:                                                                                                    | Piso:                                                                                                    | Letra:                     | Esc.:                                                                                         |                                                                                                    |                                                |                          |
| Pain: -                                                                                                    |                                                                                                    | V                          |                                                                                               |                                                                                                    |                                                |                          |
| Provincia:                                                                                                    |                                                                                                    |                            |                                                                                               |                                                                                                    |                                                |                          |
| Comarca:                                                                                                    | V                                                                                                    |                            |                                                                                               |                                                                                                    |                                                |                          |
| Localidad:                                                                                                    | heave                                                                                                    |                            |                                                                                               |                                                                                                    |                                                |                          |
| Código Postal:                                                                                                   | Teléfono:                                                                                                    | 1                          |                                                                                               |                                                                                                    |                                                |                          |
|                                                                                                    |                                                                                                    |                            |                                                                                               |                                                                                                    |                                                |                          |
|                                                                                                    |                                                                                                    |                            |                                                                                               | and the second second se |                                                |                          |
|                                                                                                    |                                                                                                    |                            | opiar domicilio familiar a domicilio du                                                       | ante el curso                                                                                                    |                                                |                          |
| omicilio durante el curso                                                                                        |                                                                                                    |                            |                                                                                               |                                                                                                    |                                                |                          |
| Via: -                                                                                                    | V Domicilio:                                                                                                    |                            |                                                                                               |                                                                                                    |                                                |                          |
| Número:                                                                                                    | Piso:                                                                                                    | Letra:                     | Esc.:                                                                                         |                                                                                                    |                                                |                          |
| Pais: -                                                                                                    |                                                                                                    | ~                          |                                                                                               |                                                                                                    |                                                |                          |
| Provincia:                                                                                                    |                                                                                                    |                            |                                                                                               |                                                                                                    |                                                |                          |
| Comarca: -                                                                                                    | ×                                                                                                    |                            |                                                                                               |                                                                                                    |                                                |                          |
| and the second second second second second second second second second second second second second second second |                                                                                                    |                            |                                                                                               |                                                                                                    |                                                |                          |
| Localidad:                                                                                                    |                                                                                                    |                            |                                                                                               |                                                                                                    |                                                |                          |

## 4.5 – SELECTING CLASSES

At this step, students must select the classes from the onscreen list that they want to register for this academic year.

Classes are grouped by type. Students need to open the list and then SELECT the classes that they want to register for.

Since there is only one registration period per academic year, students must register for all of the classes that they want to take for the entire year. New students will need to register for at least 6 credits from among the classes being offered.

If students select a one-year master's degree and they want to take all of the classes (Full Time), they will need to register for 60 credits. If the master's degree is a two-

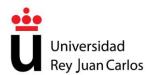

year degree (120 credits), students who want to take all of the classes in two years must register for 60 credits the first year and 60 credits the second year. If the master's degree is a two-year degree (90 credits) and students want to register as Full-Time students, they will have to register for 60 credits the first year and 30 credits the second year.

| Universidad Rey                                                                                            | Juan Carlos                    |                                                  | 100                             |
|----------------------------------------------------------------------------------------------------|--------------------------------|--------------------------------------------------|---------------------------------|
| Nonixe: DN<br>Universidad Plan: MÁSTER UNIVERSITARIO EN                                                    |                                | Periodo de Matricula: 2016-17 / 1<br>Expediente: | Universidad<br>Rey Juan Carl    |
| Rey Juan Carlos Centro: Escuela de Másteres Oficiales<br>Matricula narva                                   |                                |                                                  | Can Key Juan Can                |
|                                                                                                    | 0                              | 0 0                                              |                                 |
| Benvenids Selección del Master Datos personales Selección de asignaturas Resumen                           | Tipos de matrícula Plazos y fo | mas de pago Desiglose y recibos Finalizar Auto   | enatric cka                     |
| ección de asignaturas                                                                                      |                                | <                                                | Anterior Siguiente >            |
| NOTA<br>En esta pantalla tendrà que SELECCIONAR las asignaturas que desea matricular para este curso acadé |                                | and a factorial pair and a second                | inter Bandanda in anterna ban   |
| asignaturas marcando la casilla de selección que hay delante de cada una de ellas.                         | nico, cas asgratoras estan     | apopadas por sporopas. Dece ompregar ta          | ica ipologia y escoger las      |
| Or                                                                                                    | den ascendente 🐼 Ordenar       | por Curso                                        |                                 |
| 0.0 créditos inscritos.                                                                                    |                                |                                                  |                                 |
| uto creaitos inscritos.                                                                                    |                                |                                                  |                                 |
| Obligatoria                                                                                                |                                | ¿Por                                             | que no recupero una asignatura? |
| [000609101] ESTÉTICA Y CULTURA AUDIOVISUAL CONTEMPORÂNEA                                                   | Créditos 6.0                   | Curso:1                                          |                                 |
| Vigente<br>[ 000009103] INDU STRIAS CREATIVAS                                                              | Créditos 3.0                   | Curso 1                                          |                                 |
| Vigente                                                                                                    |                                |                                                  |                                 |
| [ 00000104] INFLUENCIAS Y ADAPTACIÓN EN LOS MODELOS DE REPRESENTACIÓN AUDIOVISUALES<br>Vigente             | Créditos 3.0                   | Curso:1                                          |                                 |
| [ 000609115] ESTRATEGIA Y COMERCIALIZACIÓN AUDIOVISUAL                                                     | Créditos:3.0                   | Curso:1                                          |                                 |
| Vigente<br>[ 000609116] METODOLOGÍA APLICADA                                                               | Crédios 3.0                    | Curso 1                                          |                                 |
| Vigente                                                                                                    | Creditos 308                   | Cuso.1                                           |                                 |
| [000009117] ESTUDIOS DIGITALES: PRINCIPIOS EPISTÉMICOS Y METODOLÓGICOS                                     | Créditos 3.0                   | Curso:1                                          |                                 |
| Vigente<br>[000609118] LA NARRACIÓN AUDIOVISUAL EN LA CONVERGENCIA DIGITAL                                 | Créditos 3.0                   | Curso 1                                          |                                 |
| Vigente                                                                                                    |                                |                                                  |                                 |
| [000609119] DISEÑO Y CREACIÓN INTERACTIVA<br>Vigente                                                       | Créditos 6.0                   | Curso 1                                          |                                 |
| [ 000609120] MERCADOS DIGITALES                                                                            | Créditos 6.0                   | Curso 1                                          |                                 |
| Mgente                                                                                                    |                                | 2000                                             |                                 |
| [ 000609121] TRABAJO FIN DE MÁSTER<br>Vigente                                                              | Créditos 24.0                  | Curso:1                                          |                                 |
|                                                                                                    |                                |                                                  | 4                               |
|                                                                                                    |                                |                                                  |                                 |
|                                                                                                    |                                | <                                                | Anterior Siguient               |

## 4.6 – LIST OF CLASSES

This screen lists the classes that students have selected for this academic year.

| ie Nombre:                                                   | Univ                                                                                                    | ersidad Rey Juan Car                                               |                                      | odo de Matricula: 2016-17                                                                                                    |                     |                            |
|--------------------------------------------------------------|----------------------------------------------------------------------------------------------------|--------------------------------------------------------------------|--------------------------------------|----------------------------------------------------------------------------------------------------|---------------------|----------------------------|
| Universidad Plan: MÁSTER                                     | UNIVERSITARIO EN                                                                                                    | - Unit                                                             |                                      | ediente:                                                                                                    | 1 l                 | Universidad<br>Rey Juan Ca |
| Rey Juan Carlos Centro: Escuela<br>Metricula nueva           | l de Másteres Oficiales                                                                                                |                                                                    |                                      | and the second second se |                     | Ce                         |
| 0-                                                           | 0-0-0-                                                                                                    |                                                                    |                                      | 0                                                                                                    | 0                   |                            |
| Bervenida                                                    | Selección del Máster Datos personales Selección de asignat                                                             | uras Resumen Tipos de matricu                                      | As Plazos y formas de pego. De       | sglose y recitos Finalizar<br>< Anterior                                                                                                    | Automatricula       | iguiente >                 |
|                                                              |                                                                                                    | NOTAS                                                              |                                      |                                                                                                    |                     | - Constanting of the       |
| Esta pantalla muestra un RESU<br>TIEMPO PARCIAL aquellos qui | JMEN de las asignaturas matriculadas por el/la alumno/a. 5<br>e hayan matriculado menos de 47 créditos, siempre que no | lerán ESTUDIANTES a TIEMPO<br>finalice con esos créditos su titula | COMPLETO aquellos que haya<br>ación. | in matriculado entre 48 y                                                                                                    | 60 créditos, y ESTU | DIANTES a                  |
| 000609101) ESTÉTICA Y CULTURA                                | ALIDIOVISIJAL CONTEMPORÂNEA                                                                                            | Créditos 6                                                         | Curse 1                              |                                                                                                    |                     |                            |
| OBLIGATORIA                                                  |                                                                                                    | Sólo examen                                                        |                                      |                                                                                                    |                     |                            |
| ACTIMIDAD TEÓRICA 609101                                     |                                                                                                    |                                                                    |                                      |                                                                                                    |                     |                            |
| 000609103) INDUSTRIAS CREATIVA                               | S .                                                                                                    | Créditos 3                                                         | Curso 1                              |                                                                                                    |                     | *                          |
| OBLIGATORIA                                                  |                                                                                                    | Sólo examen                                                        |                                      |                                                                                                    |                     |                            |
| CACTIVIDAD TEÓRICA 609103                                    |                                                                                                    |                                                                    |                                      |                                                                                                    |                     |                            |
| [ 000609104] INFLUENCIAS Y ADAPT.<br>AUDIOVISUALES           | ACIÓN EN LOS MODELOS DE REPRESENTACIÓN                                                                                 | Créditos 3                                                         | Curso 1                              |                                                                                                    |                     | *                          |
| OBLIGATORIA                                                  |                                                                                                    | Sólo examen                                                        |                                      |                                                                                                    |                     |                            |
| ACTIVIDAD TEÓRICA 609104                                     |                                                                                                    |                                                                    |                                      |                                                                                                    |                     |                            |
|                                                              |                                                                                                    |                                                                    |                                      |                                                                                                    |                     | 4                          |
| [ 000509115] ESTRATEGIA Y COMER<br>OBLIGATORIA               | CIALIZACION AUDIOVISUAL                                                                                                | Créditos 3                                                         | Curso 1                              |                                                                                                    |                     |                            |
| ACTIVIDAD TEÓRICA 609115                                     |                                                                                                    | solo examen                                                        |                                      |                                                                                                    |                     |                            |
|                                                              |                                                                                                    |                                                                    |                                      |                                                                                                    |                     | 4                          |
|                                                              | Créditos matriculados ( 15.0 )                                                                                         |                                                                    |                                      |                                                                                                    |                     |                            |
|                                                              | Tipología                                                                                                    |                                                                    |                                      | Créditos                                                                                                    |                     |                            |
|                                                              | OBLIGATORIA                                                                                                    |                                                                    |                                      | 15.0                                                                                                    |                     |                            |
|                                                              |                                                                                                    |                                                                    |                                      |                                                                                                    | < Anterior          | Siguiente >                |
|                                                              |                                                                                                    |                                                                    |                                      |                                                                                                    | < Amerior           | Sigmente >                 |

## 4.7 – TYPES OF REGISTRATION

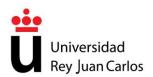

On this screen, students must select a type of registration. The type of registration that appears by default is Standard Registration.

Students who are eligible for a total or partial tuition waiver will need to select that option on this screen. They will then need to provide proof of their eligibility by submitting documentation to the Office of Postgraduate Studies. On their registration applications, these students only need to specify the condition that makes them eligible (large family, recipient of a Spanish Ministry of Education, Culture and Sports grant, disability, etc.)

| 1980                  |                                   | Universidad Rey Juan Carlos                                                                                                    |                                                  | 144                            |
|-----------------------|-----------------------------------|----------------------------------------------------------------------------------------------------|--------------------------------------------------|--------------------------------|
| Universid<br>Rey Juan |                                   | DN:                                                                                                    | Periodo de Matrícula: 2016-17 / 1<br>Expediente: | Universidad<br>Rey Juan Carlos |
| Tinon de matei        |                                   | Selección de asignaturas Resumen Tipos de matricula Paza                                                                                   |                                                  |                                |
| Tipos de matri        | cuia                              |                                                                                                    | < Anteri                                         | or Siguiente >                 |
|                       |                                   | NOTAS<br>el·la alumnola. Si tiene algún TIPO DE MATRÍCULA que impla<br>o correspondiente en un plazo de 10 días. Si el·la alumnola solicit |                                                  | natrícula tendrá que           |
| BECAR                 | 0                                 |                                                                                                    |                                                  |                                |
| I-1]No ap             | licable                           |                                                                                                    |                                                  |                                |
| (20)Beca              | rio MEC                           |                                                                                                    |                                                  |                                |
|                       |                                   |                                                                                                    |                                                  | 4                              |
|                       | NUMEROSA                          |                                                                                                    |                                                  |                                |
| [-1]No ap             |                                   |                                                                                                    |                                                  |                                |
|                       | lla Numerosa de Categoria General |                                                                                                    |                                                  |                                |
| O [11]Fami            | la Numerosa de Categoría Especial |                                                                                                    |                                                  |                                |
| VICTIMA               | S DEL TERRORISMO                  |                                                                                                    |                                                  | *                              |
| (i) [-1]No ap         |                                   |                                                                                                    |                                                  |                                |
|                       | imas del terrorismo               |                                                                                                    |                                                  |                                |
|                       |                                   |                                                                                                    |                                                  |                                |
|                       | ACITADO                           |                                                                                                    |                                                  |                                |
| I-1]No ap             | licable                           |                                                                                                    |                                                  |                                |
| O [60]Disca           | ipacitado.                        |                                                                                                    |                                                  |                                |
|                       |                                   |                                                                                                    |                                                  | 4                              |
|                       |                                   |                                                                                                    |                                                  |                                |
|                       |                                   |                                                                                                    | < Anteri                                         | or Siguiente >                 |

## 4.8 – DEADLINES AND FORMS OF PAYMENT

## 4.8.1 – ONE-TIME PAYMENT AND PAYMENT IN INSTALLMENTS

Students must now select how they are going to pay their registration fees: ONE-TIME PAYMENT or PAYMENT IN INSTALLMENTS.

- Students who choose **One-Time Payment** will need to **pay** their registration fees at any branch of Bankia or Banco Santander.
- Students who choose **Payment in Installments** will need to **pay** the **first installment** (30%) of their registration fees at any branch of Bankia or Banco Santander. The **remaining installments** (seven (7) installments for 10% of students' total registration fees each) must be **direct-debited**.

Pursuant to current SEPA (Single Euro Payments Area) regulations, students who choose Payment in Installments will need to provide their complete IBAN (International Bank Account Number), which will replace other country-specific bank account numbers, in order to direct-debit their seven (7) installments. These installments will be paid directly from the account number provided by the student.

Students who choose Payment in Installments must provide the University with a bank account number. If they do not, the system will not let them continue with the

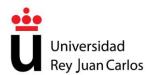

self-registration process. Any student who provides their IBAN or SWIFT number to the University may choose to pay their registration fees in installments.

Universidad Rey Juan Carlos requires a direct-debit order (called a "*mandato*") signed by the account holder in order to be able to collect students' fees in installments. Students can print this order after confirming their registration. Once the order has been completed and signed by the account holder, it must be sent to the Office of Postgraduate Studies.

|                                                                                                    | Universidad Rey Juan Carlos                                                                                                    |                                                                                                    | 12821                                     |
|----------------------------------------------------------------------------------------------------|----------------------------------------------------------------------------------------------------|----------------------------------------------------------------------------------------------------|-------------------------------------------|
| Universidad<br>Rey Juan Carlos<br>Centro: Excust de Mánteres Oficiales<br>Matricula nerva                         | CM:                                                                                                    | Periodo de Matrícula: 2016-17 / 1<br>Expediente:                                                                           | Universidad<br>Rey Juan Carlos<br>Cancela |
| Bienvenida Selección del Máster Detos pe                                                                          | monales Selección de asignaturas Resumen Tipos de matricula Plaza                                                                                                    | os y formas de pago Desglose y recibos Finsizar Autometricule                                                              | Siguiente >                               |
| riazos y iornas de pago                                                                                           | NOTAS                                                                                                    | S Attriction                                                                                                    | signiente ×                               |
| FRACCIONADO, el primer plazo tendrá que abonarlo como<br>tendrá que cumplimentar de manera correcta los datos bal | Si selecciona PAGO ÚNICO tendrá que abonar el importe del recibio<br>Recibo Bancanio con el Recibo que se genere tras la Automatricula, y<br>narios que se le solicitan, y entregar, en un plazo de 10 días, el N<br>PAGO ÚNICO, no abonar el recibo generado, y seguir el procedimiento | el resto de plazos se domiciliarán en la cuenta bancaria que in<br>NANDATO cumplimentado y firmado que se generará tras la | ndique, por lo que<br>validación de su    |
| Tipos de pago                                                                                                    |                                                                                                    |                                                                                                    |                                           |
| Pago único                                                                                                    |                                                                                                    |                                                                                                    |                                           |
| O Pago traccionado                                                                                                |                                                                                                    |                                                                                                    |                                           |
| Plazos de pago                                                                                                    |                                                                                                    |                                                                                                    |                                           |
| Plazo 1                                                                                                    |                                                                                                    |                                                                                                    |                                           |
| Forma de pago Recibo Bancacio                                                                                     |                                                                                                    |                                                                                                    |                                           |
|                                                                                                    |                                                                                                    |                                                                                                    |                                           |
|                                                                                                    |                                                                                                    | < Anterior                                                                                                    | Siguiente >                               |

Foreign students who are not able to pay their registration fees at a branch of Bankia or Banco Santander and who need to make an **International Bank Transfer** must contact the Office of Postgraduate Studies (master.oficial@urjc.es) by e-mail. The subject of the e-mail should be "*Transferencia Bancario Internacional*" ("International Bank Transfer").

#### 4.8.2 – FOREIGN STUDENTS WITH LEGAL RESIDENCE

Students who have an NIE (Identification Number for Foreigners – *Número de Identificación de Extranjeros*) must prove their residence status by submitting a copy of their NIE to the URJC Registration Office (*Registro General*) on the Móstoles campus or at a registration office on the Alcorcón, Fuenlabrada or Vicálvaro campuses. This copy can be submitted in person or mailed to the URJC Registration Office at this address: Universidad Rey Juan Carlos, Registro General, Campus de Móstoles, C/Tulipán s/n, 28933 Móstoles (Madrid).

The form to submit students' NIEs can be downloaded by clicking on this link: http://www.urjc.es/images/EstudiarURJC/Admision\_matricula/master/ENTREGA%20 DE%20DOCUMENTACION.pdf

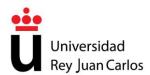

Universidad Rey Juan Carlos will recalculate the registration fees of students who do not submit their NIEs **before October 15, 2016**. These students will be charged the fees applied to non-resident and non-EU students.

#### 4.7 – INVOICE

Students may request an invoice in order to pay their registration fees in their name or to charge them to a company or institution. Invoices must be requested by completing a form (see below) before the deadline printed on students' registration receipt. The form to request an invoice can be downloaded from the University's webpage by clicking on this link:

## http://www.urjc.es/images/EstudiarURJC/Admision\_matricula/master/SOLICITUD\_E MISION\_DE\_FACTURA.pdf

Once the form is completed, students must submit it at the URJC Registration Office (*Registro General*) on the Móstoles campus or at any of the other registration offices on URJC campuses or it can be sent by registered mail to: Registro General; Universidad Rey Juan Carlos; C/Tulipán s/n; 28933 Móstoles – Madrid (att.: Oficina de Postgrado).

By requesting an invoice, students will NOT be able to use their registration receipt to pay their registration fees. An invoice cannot be issued if students have already paid their registration fees. If this is the case, students will instead be issued a receipt of payment.

#### 4.10 – ITEMIZATION AND RECEIPTS

This screen provides an itemization of the fees that students are responsible for paying. This screen is for informational purposes only. This itemized list will appear on students' definitive receipt which they will then need to print out.

| Rey Juan Carlos Cent                                                      | MÁSTER UNIVERSIT                   |                         | Universidad R                                       | ey Juan Carlos<br>on:                     | Periodo de Matricula: 2016-1<br>Expediente: | 7/1                            | Universidae<br>Rey Juan Ci | arlo |
|---------------------------------------------------------------------------|------------------------------------|-------------------------|-----------------------------------------------------|-------------------------------------------|---------------------------------------------|--------------------------------|----------------------------|------|
|                                                                           | icula norva<br>ienverida Selección | del Màster Datos perso  | nales Selección de asignaturas Resumen              | Tipoe de matricula Plazos y formas de p   | spo Desglose y recibos Finaliz              | er Automatricula<br>< Anterior | E Siguiente >              | >    |
| Esta paritalla muestra                                                    | a el desglose de los i             | importes que tendrà qu  | NO<br>e abonar, así como el detalle del recibo      | TAS                                       |                                             |                                |                            |      |
| Importes de la matricu                                                    | ıla                                |                         |                                                     |                                           |                                             |                                |                            |      |
| Conceptos                                                                 |                                    |                         |                                                     |                                           |                                             |                                |                            |      |
| Concepto<br>Créditos en 1ª Matri<br>Seguro Escolar<br>Apentura Expedienti |                                    |                         | Cantidad<br>60,00<br>1,00<br>1,00                   | Importe<br>58,50<br>1,12<br>27,54         | Total<br>3.510,00<br>1,12<br>27,54          |                                |                            |      |
|                                                                           |                                    |                         | Total Acadêmico:<br>Total Administrativo:<br>Total: | 3.510,00 Eur<br>28,66 Eur<br>3.538,65 Eur |                                             |                                |                            |      |
| Recibo de Pago                                                            |                                    |                         |                                                     |                                           |                                             |                                |                            |      |
| Referencia<br>2016419426747                                               | Plazo<br>1                         | Tipo Pago<br>Pago único | Forma Pago<br>Recibo Bancario                       | F. Emisión<br>23/06/16                    | F. Vence<br>07/07/16                        | Importe                        | 3.538,66 Eur.              |      |
|                                                                           |                                    |                         |                                                     |                                           |                                             |                                | 1                          |      |
|                                                                           |                                    |                         |                                                     |                                           |                                             | < Anterior                     | Siguiente                  |      |

School of Master's Degrees Tel.: 91 488 85 08; e-mail: master.oficial@urjc.es Vice Chancellor's Office for Individualized Degrees, Ongoing Education, Postgraduate Studies, and International Relations

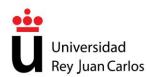

If, when the first self-registration period begins, the Decree on Authorized Fees which sets the fees for official university instruction and master's degrees has not yet been passed, students will make a payment on account. Once the Authorized Fees have been set, Universidad Rey Juan Carlos will calculate the registration fees for each student and any difference will be settled between the parties. When registering, therefore, students are encouraged to choose the <u>pay in installments</u> option so that, if a settlement were necessary, it could be included in future installments.

## 4.11 – FINISHING THE SELF-REGISTRATION PROCESS

To confirm their registration, students must choose the **Finish Self-registration** option.

Once students have gone through each of the screens on the self-registration application, they may **CONFIRM/SAVE REGISTRATION** and **PRINT RECEIPT**. To do so, students must click on **YES!! I WANT TO CONFIRM**.

If students want to cancel the self-registration process without saving their registration application, they must click **NO!! I DO NOT WANT TO CONTINUE**. By doing so, their registration application will not be saved in the system and they will not be registered for the upcoming academic year.

| ü       | Universidad<br>Rey Juan Carlos                                                                                                    | Nombre:<br>Plan: MÁSTER UNIVERSITARIO EN<br>Centro: Escuela de Másteres Oficial<br>Matricula nueva |                        | Univers                | idad Rey Juan Carl<br>™:   | os                      | Periodo de Matricul<br>Expediente: | la: 2016-17 / 1 | Universid<br>Rey Juan O |   |
|---------|----------------------------------------------------------------------------------------------------|----------------------------------------------------------------------------------------------------|------------------------|------------------------|----------------------------|-------------------------|------------------------------------|-----------------|-------------------------|---|
| Finalia | ar Automatric                                                                                                    | Bienvenida Selección del Máste                                                                     | r Datos personales Sel | lección de asignaturas | Resumen Tipos de matrícula | Plazos y formas de pago | Desglose y recibos                 |                 | < Anterior              |   |
| Finalia | ar Automatric                                                                                                    | cuia                                                                                               |                        |                        |                            |                         |                                    |                 | < Anterior              |   |
|         | Para VALIDAR Y GRABAR su AUTOMATRÍCULA chequee SI ji DESEO VALIDAR. A continuación se generarán dos copias de la CARTA DE PAGO que tendrá que IMPRIMIR y con las que tendrá que acudir a<br>cualquier sucursal de BANGO o del BANCO DE SANTANDER para efectuar el ingreso antes de la fecha de vencimiento indicada en dicha carta. |                                                                                                    |                        |                        |                            |                         |                                    |                 |                         |   |
| Usted v | a a validar su se                                                                                                    | sión, ¿esta seguro?                                                                                |                        |                        |                            |                         |                                    |                 |                         |   |
| _       |                                                                                                    |                                                                                                    |                        |                        |                            |                         |                                    |                 |                         |   |
| Usted v |                                                                                                    |                                                                                                    |                        |                        |                            |                         | O!! deseo contin                   | ilar            |                         | ) |

It is the students' responsibility to provide Universidad Rey Juan Carlos with truthful and accurate information. Students release the University from all responsibility and guarantee that their information is exact, up-to-date, and reliable.

## 4.12 – PRINTING THE RECEIPT

Once students have finished the self-registration process, they will need to print their RECEIPT.

To complete their registration, students will need to go to any branch of Bankia or Banco Santander with the two copies of their receipt that they have printed and pay their registration fees within 10 working days after registering. Students do not need to submit proof of payment to the University once they have paid.

**School of Master's Degrees** 

Tel.: 91 488 85 08; e-mail: master.oficial@urjc.es

Vice Chancellor's Office for Individualized Degrees, Ongoing Education, Postgraduate Studies, and International Relations

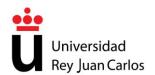

Students who do not make payment of their first installment before the registration deadline will automatically lose their right to register for not having completed the registration process. University Rey Juan Carlos is not required to provide students with a warning.

Students who have any questions about their self-registration applications can contact the Office of Postgraduate Studies at +34 91 488 8508 or send an e-mail to master.oficial@urjc.es

|             | atrícula - Windows             |                                                 |                    |                          |             | - 7 🛛                          |
|-------------|--------------------------------|-------------------------------------------------|--------------------|--------------------------|-------------|--------------------------------|
| 😢 https://i | miportalp.urjc.es/autom        | tricula/posmatricula.do                         |                    |                          |             | ✓ ▲                            |
| •••         |                                | Universidad Rey Juan                            | Carlos             |                          |             |                                |
| ū           | Universidad<br>Rey Juan Carlos | DNI:                                            |                    |                          | ū           | Universidad<br>Rey Juan Carlos |
| •.          |                                |                                                 |                    |                          |             |                                |
|             | Antes de cerrar s              | navegador debe imprimir.                        |                    |                          |             |                                |
|             |                                | Cerrar                                          |                    |                          |             |                                |
| Carta de    | e pago                         |                                                 |                    |                          |             |                                |
|             | 🗎 🍓 •   🌾                      | 🛧 👆 🚺 / 1 🛛 💿 💿 🚺 😽 🕞 🔛 🔛 🗸                     |                    |                          |             |                                |
| <b>B</b>    |                                |                                                 |                    |                          |             | <b>_</b>                       |
|             | •••                            |                                                 |                    | C                        |             |                                |
| 19          |                                | ersidad<br>Juan Carlos UNIVERSIDAD REY JU       | AN CARLO           | 5                        |             |                                |
|             | ,                              |                                                 |                    |                          |             |                                |
|             |                                |                                                 |                    |                          |             |                                |
|             |                                |                                                 |                    |                          |             |                                |
|             | Centro                         | : UNIDAD DE POSGRADO                            |                    |                          |             |                                |
|             | Plar                           | : 6020 MASTER OFICIAL EN INFORMATICA GRAFICA    | A, JUEGOS Y REALID | DAD VIRTUAL              |             |                                |
|             | Nº Exp                         | : 400 Alumno:                                   |                    |                          |             |                                |
|             |                                | : 2010-11                                       |                    |                          |             |                                |
|             | N.I.F                          | :                                               |                    |                          |             |                                |
|             |                                |                                                 |                    |                          |             |                                |
|             | N                              | 2 modificaciones en automatrícula: 2            |                    |                          |             |                                |
|             |                                | DATOS DE MAT                                    | RÍCULA             |                          |             |                                |
|             | Código                         | Asignatura                                      | Plan Cv            | T C Gr                   | Créditos D  | V Mt                           |
|             | 6000699                        | MODELADO GEOMETRICO AVANZADO                    | 6020 1             |                          | 5 28        | N 1                            |
|             | 6000701<br>6000702             | PRACTICAS EN EMPRESA I                          | 6020 1<br>6020 1   | O 1 GRPUNI<br>O 1 GRPUNI | 10 A<br>5 A | N 1<br>N 1                     |
|             | 6000702                        | SEMINARIOS I<br>ANIMACION AVANZADA              | 6020 1<br>6020 1   | O 1 GRPUNI<br>O 1 GRPUNI | 5 A         |                                |
|             | 6000719                        | MANIPULACION Y CONTROL DE DISPOSITIVOS HAPTICOS | 6020 1             | O 1 GRPUNI               | 5 15        | N 1                            |
|             | 6000720                        | TECNOLOGIA DE JUEGOS                            | 6020 1             | O 1 GRPUNI               | 5 1S        | N 1                            |
|             | 6000892                        | PROCESADORES GRAFICOS                           | 6020 1             | O 1 GRPUNI               | 5 28        | N 1                            |
|             |                                |                                                 |                    |                          |             |                                |
|             |                                | Madrid - 6 da Tulia da 2010                     |                    | CONFORME AT              |             |                                |
| Listo       |                                |                                                 |                    |                          | 😜 Internet  | 🔍 100% 👻                       |

## 4.13 – PRINTING THE ORDER

Students who have chosen to pay their registration fees in installments and who, consequently, have direct-debited their payments must be aware that, pursuant to SEPA (Single Euro Payments Area) regulations, the order to pay direct-debited payments (called "*mandato*") authorizes and transmits students' consent to allow the University to withdraw funds from the bank account provided on the application and also permits the bank to release said funds to URJC.

**School of Master's Degrees** 

Tel.: 91 488 85 08; e-mail: master.oficial@urjc.es

Vice Chancellor's Office for Individualized Degrees, Ongoing Education, Postgraduate Studies, and International Relations

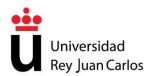

Therefore, for students to direct-debit their registration fees, the University needs students to send it the order that they printed after confirming their registration. The order must have the live signature of the bank account holder.

If, after confirming their registration, students are not able to print either their receipt or the order to direct-deposit their registration fees, they may do so through Web Services.

Students may submit their direct-deposit orders personally or send them to the Office of Postgraduate Studies at the following address: Universidad Rey Juan Carlos, Oficina de Postgrado, Planta baja edificio Ampliación del Rectorado, Campus de Móstoles, C/ Tulipán s/n, 28933 – Móstoles (Madrid).